**Západočeská univerzita v Plzni**

**Fakulta designu a umění Ladislava Sutnara**

**Bakalářská práce**

# **MULTIMEDIÁLNÍ PROJEKT**

# **MIKROOSMOS**

# **Kateřina Špačková**

**Plzeň 2014**

# **Západočeská univerzita v Plzni**

## **Fakulta designu a umění Ladislava Sutnara**

# **Katedra výtvarného umění**

Studijní program Výtvarná umění Studijní obor Multimédia Specializace Multimediální design

# **Bakalářská práce**

# **MULTIMEDIÁLNÍ PROJEKT**

# **MIKROOSMOS**

# **Kateřina Špačková**

Vedoucí práce: MgA. Jan Morávek Katedra výtvarného umění Fakulta designu a umění Ladislava Sutnara

Západočeské univerzity v Plzni

**Plzeň 2014**

Prohlašuji, že jsem práci zpracovala samostatně a použila jen uvedených pramenů a literatury.

Plzeň, duben 2014 **i kartota a matematika (bene**min a matematika a matematika a matematika a matematika a matematik

podpis autorky

# **OBSAH**

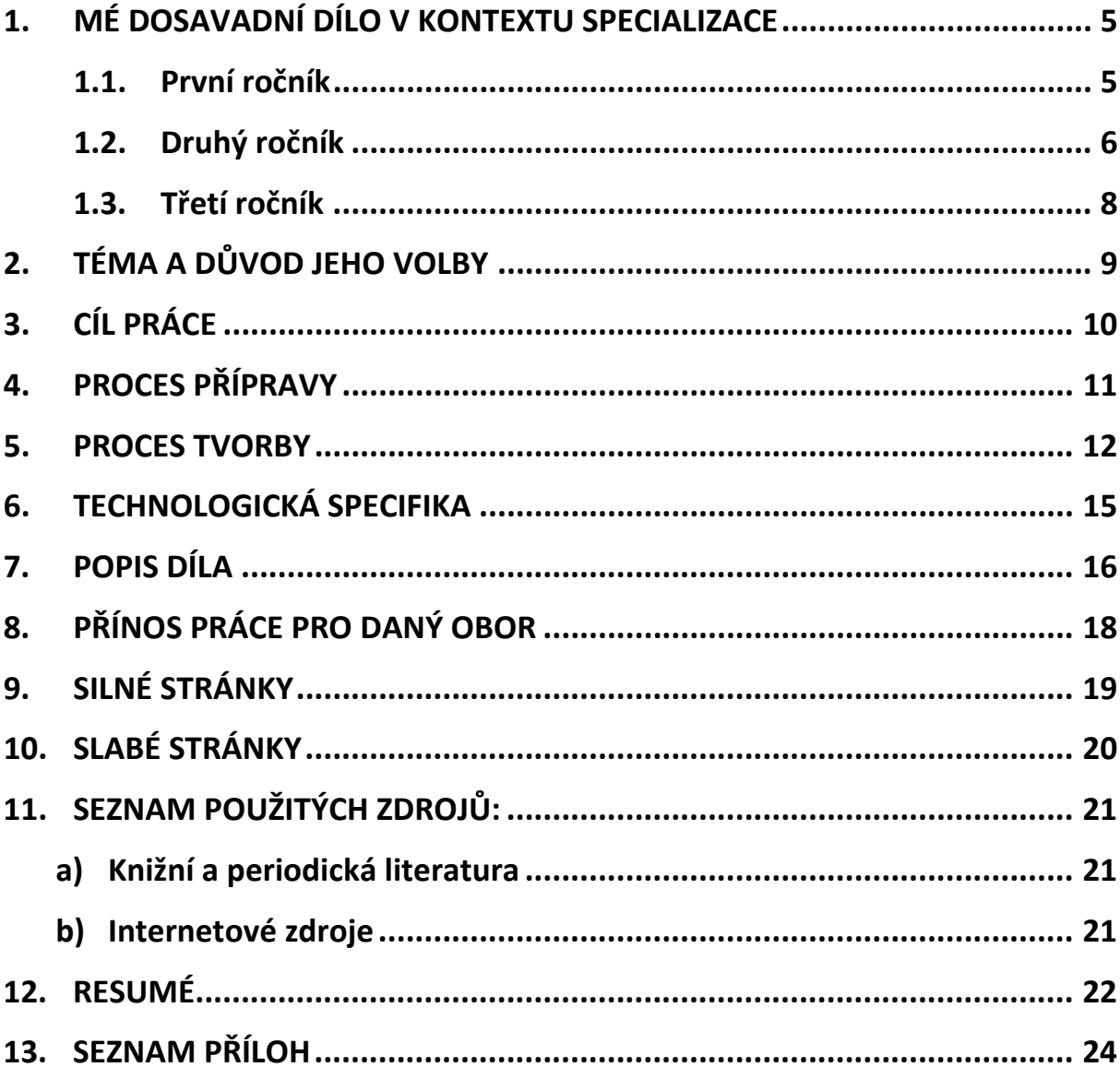

# <span id="page-4-0"></span>**1. MÉ DOSAVADNÍ DÍLO V KONTEXTU SPECIALIZACE**

V úvodu bakalářské práce bych chtěla představit svoji uměleckou práci během tří let studia na Západočeské univerzitě, protože toto celé studium mě nasměrovalo k tématu a myšlence bakalářské práce a může je pomoci osvětlit. První rok byl ve znamení hledání, kam chci směřovat a co se chci naučit. Obor Multimédia jsem si vybrala pro široký okruh možností, kudy se student může vydat. Vždy mě to táhlo k propojení klasického umění, jako jsou malba nebo socha, a nových interaktivních technologií. Chtěla jsem se naučit nejen objekty kreslit a malovat, ale také nafotit, natočit, vytvořit a rozpohybovat v digitálním světě, a ten pak převést do reálného světa. To mě vedlo tomu, že jsem se první rok svého studia naučila zacházet s fotoaparátem, videokamerou, také zpracovávat videozáznam i zvuk. Dalším krokem byla 2D a 3D animace, ale ta přišla na řadu až druhý rok mého studia.

#### <span id="page-4-1"></span>**1.1. První ročník**

Mojí velkou inspirací byla vždy příroda, a právě díky ní vznikly moje první díla. **České Švýcarsko mýma očima** a snímek s názvem **Ekosystém jedné skály**, video, kterým jsem zkoumala životní formy na jedné opuštěné skále v Jizerských horách. Zvětšená rostlinka rozvíjejícího se kapradí se zdála být palmou a lišejník, který pokrýval okraj skály, zase hvězdou oblohou. Inspirovalo mě, jak se malý prostor propojil s velkým.

Ke konci prvního ročníku jsem se zabývala opět mikro prostorem. Tentokrát elementem vody, který představuje duchovní rovinu. Zkoumala jsem práci japonského vědce Masaru Emotta, který objevil úžasnou schopnost vody pamatovat si a ukládat v sobě energie. Zjistil to sériemi pokusů na zmrzlé vodě, z níž nechal vykrystalizovat v laboratorních podmínkách sněhové vločky. Na vodu nechal před zamrznutím působit různé energie ve formě slova (afirmace, modlitba), zvuku (hudba různých žánrů) nebo například místa (sbíral vzorky vody po celém světě z léčivých pramenů i stok u velkých měst). Po vykrystalizování vody do vločky by i laik

rozpoznal vodu nabitou pozitivně od vody, na kterou působily negativní energie. Pozitivně ovlivněné vločky vykrystalizovaly v nádherné geometrické tvary. O jeho práci jsem vytvořila krátké video s názvem **Vědomí vody** a v domácích podmínkách jsem si i vyzkoušela krystalizovat vločky z vody. Toto dílo bylo dalším momentem, kdy mě pohltil mikro prostor.

Dalším z mých prvních videí bylo video popisující malby **Jahrna Kala**. Je to vlastně taková intuitivní abstraktní malba, kdy se člověk nechá vést a jen sleduje, co se před ním na papíře vytváří. Malbu Jahrna Kala pojmenoval duchovní učitel Sri Chinmoy. Doporučoval před samotou malbou provést meditaci. Člověk je pak uvolněnější, má zlidněnou mysl a lépe se oprostí od všech myšlenek a jen maluje. Jahrna Kala byla také jednou z inspirací mé bakalářské práce, konkrétně mě vedla k namalování krajin do pozadí animace.

Animacím jsem se věnovala v prvním ročníku jen okrajově. První krátkou animaci **Příběh o vodě** jsem vytvořila už v prvním semestru technikou pixelace a druhou animací byl **Myslivec a jelení guláš**.

#### <span id="page-5-0"></span>**1.2. Druhý ročník**

Ve druhém ročníku studia mě začala zajímat animace více. U klauzurní práce v zimním semestru jsem dostala skvělou příležitost naučit se, jak animovat. Ve skupině jsme vytvořili animaci, na známou pohádku **Červená Karkulka**. Byl to komplexní projekt, kdy jsme museli nakreslit jak prostředí, tak postavy, dodat namluvený hlas, ruchy a hudbu. Červené Karkulce předcházel malý projekt - asi dvouminutová animace Myslivec a jelení guláš. Vznikl také zvukový projekt na motivy afrických namluvených pohádek s názvem **Pošetilé opice**. Podkladová hudba, ruchy i mluvené slovo byly nahrány v bezodrazové komoře. Složením všech částí dohromady pak vznikla mluvená pohádka.

Během druhého ročníku vzniklo ještě pět kratších filmů: **Dýmka míru**, **Změna času nutná**, **Monology, Pokušitel** a **Vegetarián**. Poslední jmenovaný snímek se dokonce promítal na Film festivalu Finále v Plzni. Při práci na těchto filmech jsem se učila jak zacházet se střihem, zvukem a hlavně s postprodukcí ve filmu. Lépe jsem si osvojila zacházení s programy Adobe Premiere a Adobe After Effect. Všechny tyto získané dovednosti se mi hodili při vytváření bakalářské práce.

Zajímavým projektem, který se stal významnou inspirací pro mou bakalářskou práci, bylo focení speciálním mikroskopem (viz. [Příloha 3](#page-26-0) – 9). Na katedře biologie jsem měla možnost vyzkoušet si digitální mikroskop, který umí i fotografovat. Vybrala jsem si **rostlinu Alokázie** *(Alocasia amazonica)* a fotografovala rostlinu hned z několika různých vzdáleností (viz. [Příloha 1](#page-25-0) a [Příloha 2\)](#page-25-1). Nejdříve rostlinu celou, pak polocelek, detail, makro a nakonec i mikrofotografie pořízené právě mikroskopem. Při pohledu do nitra rostliny se před vámi rozprostře nový svět plný buněk, tekutin, pohybu a života. Tehdy si člověk uvědomí novou rovinu bytí. Jak by to asi vypadalo, kdyby sed člověk nacházel uvnitř rostliny a mohl si ji prohlédnout zevnitř?

Během zimního semestru ve druhém ročníku vzniklo také několik sérií makrofotografií. Jedna s názvem **Boty** a druhá **Smůla** (viz. [Příloha 10](#page-28-0) – 13). V letním semestru jsem se rozhodla pokračovat ve zkoumání mikrosvěta a převést jej do našeho 3D prostoru. Jako vyústění předchozího zkoumání vznikla ve druhém ročníku **závěrečná práce s názvem CELL** (viz. [Příloha](#page-29-0)  [14](#page-29-0)). Jednalo se o prostorový objekt, který měl být umístěn v botanické zahradě v Praze na Tróje. Objekt z finančních důvodů nakonec nebyl vyroben, ale vznikla simulace ve 3D programu Autodesk Maya. Dvou a půl metrový objekt měl tvar dvou soustředných koulí a konstrukce jednotlivých koulí byla složená z prosklených trojúhelníků, které vytvářely geometrickou síť. Větší koule připomínala obal buňky a menší koule uvnitř její jádro. Jádro mělo pomalovaná skla texturou průřezu stonku fíkovníku *(Ficus elastica)* a vypadalo jako skleněná vitráž (viz. [Příloha 14\)](#page-29-0). Objekt měl být zasazen do svahu a z horní strany do něj měl vést vchod. Člověk by mohl vejít dovnitř a vlastně tak zažít mikroprostor v makroprostoru a mohl by uvnitř rozjímat.

# <span id="page-7-0"></span>**1.3. Třetí ročník**

Po dobu studia ve třetím ročníku jsem se věnovala převážně bakalářské práci. V prvním semestru jsem vytvářela objekt a ve druhém pak animaci, která se na objekt promítá.

Na okraj jsem se věnovala i navrhování webových stránek. Především jsem se učila jak stránky navrhnout, aby byl design funkční a pro uživatele příjemný. Tomuto oboru se věnuje UI (user interface) a UX (user experience) design. Zkusila jsem si navrhnout i **svoje webové stránky**, které by prezentovaly moje práce, takové webové portfolio.

# <span id="page-8-0"></span>**2. TÉMA A DŮVOD JEHO VOLBY**

Dalo by se říct, že téma, které se vine všemi mými pracemi, je MIKROPROSTOR V MAKROPROSTORU**.** Mikroprostor a makroprostor vidíme jako dva různé světy, ale je to jen zdánlivá představa. Na první pohled se od sebe hodně liší, ale když je budeme zkoumat blíž, platí tu stejné zákony. Objekty objevující se v těchto prostorech vznikají podle stejných principů a ovlivňují je stejné síly. Proto jsou si při bližším zkoumání tak podobné. Lístek při zvětšení vypadá jako celý strom, buňka se najednou může zdát planetou a proto i tak malý prostor připomíná celý vesmír.

Svou bakalářskou prací jsem chtěla pokračovat v tomto duchu a mým cílem bylo nechat vzniknout objekt, který by zpodobňoval mikroprostor v makroprostoru. Proto jsem si zvolila pro svou bakalářskou práci téma Multimediální objekt. Tato rovina mi poskytla celou řadu možností. Mohla jsem pracovat jak s reálnou hmotou, tak s virtuálním světem a propojit je v jedné práci. Také jsem si vždy chtěla vyzkoušet videomaping a práci s projektorem, a tento projekt mi k tomu poskytl jedinečnou příležitost.

Celou svou bakalářskou práci jsem pojmenovala Mikroosmos, což je zároveň i podtitul práce. Toto slovo naznačuje mikroprostor, mikrokosmos a zároveň prolínání světů. Osmóza je difúze molekul nebo také jejich prolínání přes jemnou membránu. Osmóza je podobná reakce, jako když se dělí buňky. Právě dělení buňky začíná celá animace a vlastně i život nás všech. Název můžeme tedy vyložit i jako malý začátek. Doufám, že i tato práce bude malým začátkem v mém uměleckém tvoření.

# <span id="page-9-0"></span>**3. CÍL PRÁCE**

Jak už jsem zmínila mým cílem je zobrazit mikroprostor v makroprostoru tím, že vytvořím a rozhýbu objekt, který přenese tento povětšinou skrytý svět do naší reality. Také jsem se chtěla naučit, jak se mapuje video a promítá na připravený objekt.

Mým úmyslem bylo rovněž prodchnout celou tuto práci prvkem sjednocování a vytvořit tak z duality jednotu. Na věc je možné dívat se vždy z několika úhlů, mimo jiné buď v detailu nebo v celku, z plochy nebo z prostoru, zevnitř nebo z venku. Mým cílem bylo tedy vizuálně propojit všechny tyto roviny v jedno dílo. To umožnilo hlubší zamyšlení se nad problematikou obou zdánlivě odlišných světů nejen mě, ale doufám, že i divákům mého díla. Mezi tyto odlišné světy je možné vedle mikroprostoru a makroprostoru, které jsem zde již zmínila a nastínila, počítat i svět reálný a virtuální a v neposlední řadě také samozřejmě život člověka.

#### <span id="page-10-0"></span>**4. PROCES PŘÍPRAVY**

V první řadě jsem musela nastudovat mnoho materiálu o mikrosvětě a mikroorganismech. Především vizuálně pro uvědomění tvarů a vzorů, jež se v něm nejčastěji nacházejí. Prolistovala jsem si několik knížek, například *Život pod drobnohledem* od autorů Otta Jírovce, Bedřicha Boučka a Jiřího Fialy. Dále *Fantastický neviditelný svět: objevy v mikrokosmu* od fotografa Olivera Meckese a bioložky Nicole Ottawové. Ta v jednom videu řekla, že: "Lidé jsou vždycky fascinováni věcmi, které nikdy předtím neviděli, nebo si nikdy neuvědomili, že by mohli existovat. A tato fascinace dohromady s vědeckým fotografováním může být opravdu zábavná."<sup>[1](#page-10-1)</sup> V tomto tvrzení s ní naprosto souhlasím. Mikrofotografie vás naprosto pohltí.

Jednou z nejzajímavějších knih mikrosvěta je jistě dílo *Umělecké formy přírody* (*Kunstformen den Natur*) od německého biologa Ernsta Haeckela z roku 1904, který je někdy označován jako "Německý Darwin". Jeho dílo je opravdu obdivuhodné, obsahuje více než sto ručně malovaných ilustrací různých rostlin, živočichů, a životních forem, zpracovaných do nejmenšího detailu. Studiu těchto organismů se věnoval více než dvanáct let a během nichž popsal více než 4000 živočišných druhů a některé z nich ilustroval v této knize.

Jako významná část inspirace mi posloužila také řada webových serverů s mikrofotografiemi různých organismů jako je například [www.botany.cz](http://www.botany.cz/), <http://mikro.jaknahmyz.cz/> a <http://petr.juracka.eu/mikrofotografie/>.

 $\overline{a}$ 

<span id="page-10-1"></span><sup>1</sup> MECKES, Oliver a Nicole OTTAWA. Eye of Science: Meckes & Ottawa. [online]. [cit. 2014-04-13].

Video dostupné z: <http://www.eyeofscience.de/en/>

#### <span id="page-11-0"></span>**5. PROCES TVORBY**

Od počátku práce jsem věděla, že chci vytvořit oživlý prostor. Nejdříve jsem si musela rozmyslet jak celou práci pojmout. Proto jsem se rozhodla, že vytvořím animovaný příběh buněk z mikrosvěta. Naskicovala jsem si prostředí (viz. [Příloha 20](#page-33-0) – 23), dále vznikl storyboard (viz. [Příloha 17\)](#page-31-0) a první skici hlavní postavy (viz. [Příloha 16\)](#page-31-1). Postava byla později upravena, hlavně kvůli pozdějšímu jednoduššímu animování.

Po utřídění myšlenek, rozhodnutí tématu a formy bakalářské práce bylo potřeba vytvořit prostor, který by připomínal jak malý prostor, tak ten velký. Rozhodla jsem se proto vytvořit zdánlivou krajinu, která se skládá ze **dvou sochařských objektů** (viz. [Příloha 19\)](#page-32-0). Důležitou částí práce bylo mapování objektu. Bylo třeba vytvořit přesnou mřížku pro mapování a to tak, že jsem na objekt pustila projektor připojený na počítač a v programu Adobe Ilustrator překreslila drátěný model obou objektů – krajiny i polokoule do počítače. Také jsem si naznačila strop, podlahu a okraje, abych věděla, kde se bude animace promítat. V animaci bylo třeba vytvořit masku, která vykryla všechna místa, kde jsem nechtěla promítat.

Poté jsem se pustila do samotné animace, kdy jsem si nejdříve připravila prostředí pro animaci a následně i vedlejší postavy (viz[.Příloha](#page-33-0)  [20 –](#page-33-0) 23). Podkladem pro prostředí byly mé akvarelové malby, které jsem později naskenovala a pomocí digitálního tabletu domalovala (viz. [Příloha](#page-34-0)  [24 -](#page-34-0) 28) a spojila v počítači v jeden celek (viz. [Příloha 29](#page-36-0) - 30). Po těchto přípravách následovalo animování příběhu. Původně jsem chtěla animovat v programu Adobe Flash, ale nakonec jsem se rozhodla pro Adobe After Effects. Animace byla dost komplexní a někdy i složitá.

12

Nakonec bylo potřeba doplnit animaci o hudbu a ruchy. Dlouho jsem nemohla vybrat tu správnou hudbu, až jsem nakonec narazila na kalifornského hudebníka Roberta Riche, který skládá zajímavou ambientní hudbu, žánru New Age. Vybrala jsem si od něj několik skladeb, ze kterých jsem udělala mix a použila je jako ozvučení své animace. Nejvýraznější skladba se jmenuje Seeking Eden z alba Nest. Poklidné melodie hezky doplňují atmosféru maleb v pozadí a plynutí pohybu buňky v popředí.

Po přidání atmosferických efektů a barevných korektur animace, přišlo na řadu renderování do formátů. Renderovala jsem film hned do několika formátů. Nejdříve z programu After Effects do formátu nekomprimované série obrazů PHOTO JPEG H264 a z něj jsem v Adobe Encoderu animaci převáděla do dalších komprimovaných formátů k promítání.

Během animování i po dokončené animaci bylo potřeba provést několik zkoušek projekce. Všechny body z předem vytvořené mřížky pro videomaping musely sedět přesně na objekt. Po rozkreslení jednotlivých plánů krajiny, ve které se buňka pohybuje, jsem provedla další zkoušku projekce, ve které se dokreslovala krajina a kreslil animatik základních pohybů buňky a prostředí. Animatik je audiovizuální materiál, který slouží jako podklad pro budoucí animaci pohybů a dalších okolních prvků (viz. [Příloha 15\)](#page-30-0). Teprve až poté, co byly doladěny detaily, se mohla provést finální projekce a natočení videozáznamu. Projekci animace jsem natočila na fotoaparát (Canon EOS D60) a video upravila v programu Adobe Premiere. Všechny videa jsem následně vypálila na DVD disk, který je také součástí bakalářské práce. Je přiložen v kapse na zadních deskách práce. Nakonec vzniklo ještě logo (viz. [Příloha 16\)](#page-31-1) a také tištěný katalog se všemi kresbami.

13

Celý projekt bylo třeba průběžně konzultovat s několika odborníky na animaci a sochu. V tomto mi byli velmi nápomocní MgA. Jan Morávek, který mi pomohl hlavně s tématem a sochou, dále prof. ak. mal. Jiří Barta, MgA. Vojtěch Domlátil, DiS. a BcA. Marek Hlaváč, se kterými jsem konzultovala aimace, a Bc. Marek Kunc, který mi pomohl s technickým zpracováním sochy.

#### <span id="page-14-0"></span>**6. TECHNOLOGICKÁ SPECIFIKA**

Pro celé dílo bylo použito několik grafických programů od společnosti Adobe. Nejvíce jsem využívala Adobe Photoshop pro úpravu a rozkresbu prostředí a postav. K tomu jsem potřebovala i digitální tablet. Používám tablet Bamboo od firmy Wacom.

K vytvoření křivkové mřížky pro přesné mapování animace na objekt jsem potřebovala program Adobe Ilustrator. Celou animaci jsem původně chtěla vytvářet v programu Adobe Flash, ale nakonec jsem se rozhodla pro program Adobe After Effects, ve kterém se lépe přidávají efekty. Slouží pro postprodukci. Do tohoto programu jsem stáhla Plug-Iny od společnosti Redi Giant s názvem Plexus a Magic Bullet Looks které mi zjednodušili práci s animováním částeček (particles) a dobarvováním animace.

Finální animace se natáčela na fotoaparát Cannon EOS D60, objektiv Canon ESF 18-55mm. Video jsem následně upravila v programu Adobe Premiere. K projekci byl samozřejmě zapotřebí projektor. Použila jsem projektor také od firmy Canon, stejně jako fotoaparát.

#### <span id="page-15-0"></span>**7. POPIS DÍLA**

Celé dílo se skládá ze tří částí. Z objektu, animace a projekce. Objekt tvoří geometrická krajina a polokoule pro umístění buňky. Geometrická krajina je z trojúhelníků sestavený pás, který může připomínat kopec nebo také první plán krajiny. Druhým objektem je polokoule, která má v konečné instalaci s geometrickou krajinou připomínat slunce zářící nad krajinou. Tyto objekty jsou navrženy tak, aby vypadaly, že vystupují ze zdi, a aby byly zároveň její součástí. Oba objekty mají základ ze slepených panelů z polystyrenu. Jednotlivé díly jsou dohromady slepeny lepidlem Lukopren. U dílců z trojúhelníků byly zvýrazněny hrany přilepením narilovaných pruhů z papírové čtvrtky. Polystyrenové plochy byly pro zjemnění povrchu potaženy dvěma vrstvami zednické sádrové stěrky a několikrát zbroušeny smirkovým papírem. Nakonec byl objekt natřen bílou malířskou barvou, pro větší kompaktnost ploch a propojení se zdí za objektem, na kterou objekt volně navazuje.

V animaci je hlavní postavou buňka (viz. [Příloha 36](#page-37-0) - 37), která si jen tak pluje a hledá další buňku, sobě podobnou, se kterou by se mohla spojit. Všude kolem sebe vidí ostatní buňky v páru nebo dělící se buňky. Nakonec potká sobě podobnou buňku, ta ale odpluje pryč. Hlavní postava následně zjistí, že se může rozdělit sama a tak stvořit další generace. Animace končí tím, jak dělení této buňky zaplní celou plochu a život tak pokračuje dál. Buňka během této své cesty proplouvá různými prostředími, které jsou tvořeny z části koláží různých mikroskopických organických objektů a z části také digitálně přepracovaných a dokreslených akvarelových maleb abstraktních krajin.

16

Poslední část díla je projekce. Animace je nachystaná tak, aby projekce mohla pokračovat ve smyčce pořád dokola. To má připomínat nekonečnost a nezastavitelnost života. Příběh nemá být v díle nijak výrazný, důraz kladu spíše na vizualitu díla. Proto jsem volila spíše barevnější pozadí a snažila se vše harmonicky sladit. Myslím, že barvy hrají ve vnímání světa velkou roli. Ovlivňují nás na každém kroku a znázorňují různorodost života. Proto jsem celou animaci nakreslila hodně pestrou. Další rovinou této barevnosti je odkrytí neviditelného světa. Ten může být pod povrchem jakýkoliv. Když jsem fotografovala rostliny mikroskopem, nikdy před tím mě nenapadlo, že je v jediném listu tolik barev. Vždycky jsem si myslela, že když vidíme zelený list, tak musí být zelený i uvnitř. Ne vždy tomu tak je. Uvnitř se může skrývat nekonečně mnoho odstínů všech barev. Nic není takové, jako se zdá na první pohled. Proto je zajímavější a zábavnější zkoumat věci do hloubky.

## <span id="page-17-0"></span>**8. PŘÍNOS PRÁCE PRO DANÝ OBOR**

Myslím, že klasická kreslená animace by měla dostat i jiný rozměr. Neměla by zůstat jen na papíře nebo na obrazovce. Kreslená animace má i přes vývoj nových 3D technologií pořád velký potenciál. Chtěla jsem proto demonstrovat, že může být propojena s objektem v prostoru a pořád působit dobře. Tento nápad by se dal rozvést ještě dál a propojit například divadelní hru s kreslenou animací na kulisy nebo na pozadí. Herci by mohli na živo interagovat s animací a ona s nimi. Například vytvořit postavičku, která by herci – člověku hrála partnera v divadelní hře. Tím by bylo možné docílit ještě lepšího propojení virtuálního a lidského světa.

## <span id="page-18-0"></span>**9. SILNÉ STRÁNKY**

Přirozeností každého člověka je zvědavost a ta v nás všech vyvolává touhu. I já jsem byla zvědavá a právě zvědavost mě hnala poznávat svět uvnitř. Nejen uvnitř hmoty, ale také uvnitř ducha. Když se člověk chvíli zastaví, tak začne bádat a tvořit. Tímto intuitivním způsobem tvoření jsem namalovala všechny svoje podkladové krajiny do animace. Proto jsou tak vizuálně přitažlivé a neobvyklé. Jen jsem se snažila vnímat, jak štětec jezdí po plátně a skládá vedle sebe harmonické barvy a tvary. Během procesu si člověk začne uvědomovat souvislosti, proč a co jak je.

# <span id="page-19-0"></span>**10. SLABÉ STRÁNKY**

Problémem u tohoto díla bylo zkombinovat všechny prvky dohromady tak, aby myšlenka za ním byla srozumitelná. Myslím, že to se mi nepovedlo vystihnout tak dobře, jak bych chtěla. Při složitosti konstrukce geometrické krajiny jsem měla dost práce s tím, aby alespoň částečně korespondovala s konečnou projekcí. Lepší by možná bylo, kdybych měla nejdříve hotovou animaci a pak až vytvářela objekt, pak možná nemuselo k těmto problémům dojít. Tyto věci, člověk pochopí až v polovině procesu a někdy už jsou kroky zpět nemožné. Do jisté míry se mi povedlo projekci upravit a nakonec výsledek dopadl dobře.

V animaci jsem použila také výrazné pozadí, takže hlavní postava-buňka nejdříve nevynikala. Po přidání atmosférických efektů a upravení pozadí už byla lépe zřetelná.

# <span id="page-20-1"></span><span id="page-20-0"></span>**11. SEZNAM POUŽITÝCH ZDROJŮ:**

# **a) Knižní a periodická literatura**

- 1. JÍROVEC, Otto, Bedřich BOUČEK a Jiří FIALA. Život pod drobnohledem. 1. vyd. Praha: Československá akademie věd, 1955, 359 s.
- 2. KERLOW, Isaac Victor. Mistrovství 3D animace: ovládněte techniky profesionálních filmových tvůrců. Vyd. 1. Brno: Computer Press, 2011, 496 s. ISBN 978-80-251-2717-9.
- 3. MECKES, Oliver a Nicole OTTAWA. Fantastický neviditelný svět: objevy v mikrokosmu. V Praze: Knižní klub, 2006, 208 s. Universum (Knižní klub). ISBN 80-242-1452-0.
- 4. MARTENS, Ernst Haeckel. Mit einem Prolog von Jochen. *Kunstformen der Natur: hundert Illustrationstafeln mit beschreibendem Text, allgemeine Erläuterung und systematische Übersicht*. Wiesbaden: Marix-Verl, 2004. ISBN 39-377-1517-7.

# <span id="page-20-2"></span>**b) Internetové zdroje**

1. MECKES, Oliver a Nicole OTTAWA. Eye of Science: Meckes & Ottawa. [online]. [cit. 2014-04-13]. Dostupné z: <http://www.eyeofscience.de/en/>

#### <span id="page-21-0"></span>**12. RESUMÉ**

This bachelor's thesis is the largest project I have ever done. It takes me one whole school year. It is an audiovisual piece which consists of sculptural object, drawing animation and written thesis. Theme of this work is micro and macro space. I want to compare micro and macro space because they have in my opinion so much in common. When you imagine a space inside the smallest organic cell it could look almost like countryside or a life under water. This world interests me a long time. In my first and second year of my study I take a research in taking photos by microscope. I took wonderful photos of Alocasia plant from different enlargements and every part was admirable (see [Příloha 1](#page-25-0) a [Příloha 2\)](#page-25-1). This research inspires me to create another project with a similar theme which was named CELL. Cell was 3D visualization of an object made from glass and steel construction.

These two projects involve my choice of the theme for bachelor's work. I finally choose a Multimedia project. My aim was create a micro space inside a macro space (our reality). First of all I made a sculpture which serve as a base for my projection mapping of animated short movie from a micro world. The sculpture consists of two parts. First part is a hemisphere and the second part is a geometrical countryside. Both parts are standing out from a wall behind them. They are made from polystyrene blocks, plastered and painted by white color**.**

Animation is about one small cell (See [Příloha 36](#page-37-0) - 37) which few through the space and meets other cells and creatures. It wants to meet its partner mate and create new generation. The attempt to achieve this aim fails and the cell figures out, that is can mate of one´s own. Animation

22

ends by proliferation of the cell which fulfills whole canvas. The animation background is combination of my paintings, scanned and repainted by digital tablet and collage of microorganisms and parts of micro world. (See [Příloha 29](#page-36-0) -35)

When all parts were done I projected my animation on the wall on a sculptural object. After that I took a video from this projection and saved all my work. Making a micro space in a macro space was an exciting experiment with old and new media together.

# <span id="page-23-0"></span>**13. SEZNAM PŘÍLOH**

## **Příloha 1**

Kateřina Špačková: Fotografie Alocasia Makro (foto vlastní)

**Příloha 2** Kateřina Špačková: Fotografie Alocasia Mikro (foto vlastní)

**Příloha 3-8** Kateřina Špačková: Mikrofotografie rostlin (foto vlastní)

**Příloha 9-11** Kateřina Špačková: Fotosérie Smůla (foto vlastní)

# **Příloha 12**

Kateřina Špačková: Projekt CELL – 3D video simulace konstrukce objektu (vlastní tvorba)

**Příloha 13 - 15** Kateřina Špačková: Animatik k bakalářské práci (vlastní tvorba)

**Příloha 16** Kateřina Špačková: Logo k bakalářské práci (vlastní tvorba)

#### **Příloha 17**

Kateřina Špačková: Storyboard k bakalářské práci (vlastní tvorba)

Kateřina Špačková: Skica hlavní postavy (vlastní tvorba)

# **Příloha 19**

Kateřina Špačková: Skica geometrického objektu v prostoru (vlastní tvorba)

**Příloha 20 - 23** Kateřina Špačková: Skici vedlejších postav (vlastní tvorba)

**Příloha 24 - 28** Kateřina Špačková: Skici pozadí pro animaci (vlastní tvorba)

**Příloha 29 - 30** Kateřina Špačková: Kompletní pozadí pro animaci (vlastní tvorba)

**Příloha 31 - 35** Kateřina Špačková: Detaily pozadí (vlastní tvorba)

# **Příloha 36 - 37**

Kateřina Špačková: Buňka – hlavní postava animace (vlastní tvorba)

<span id="page-25-0"></span>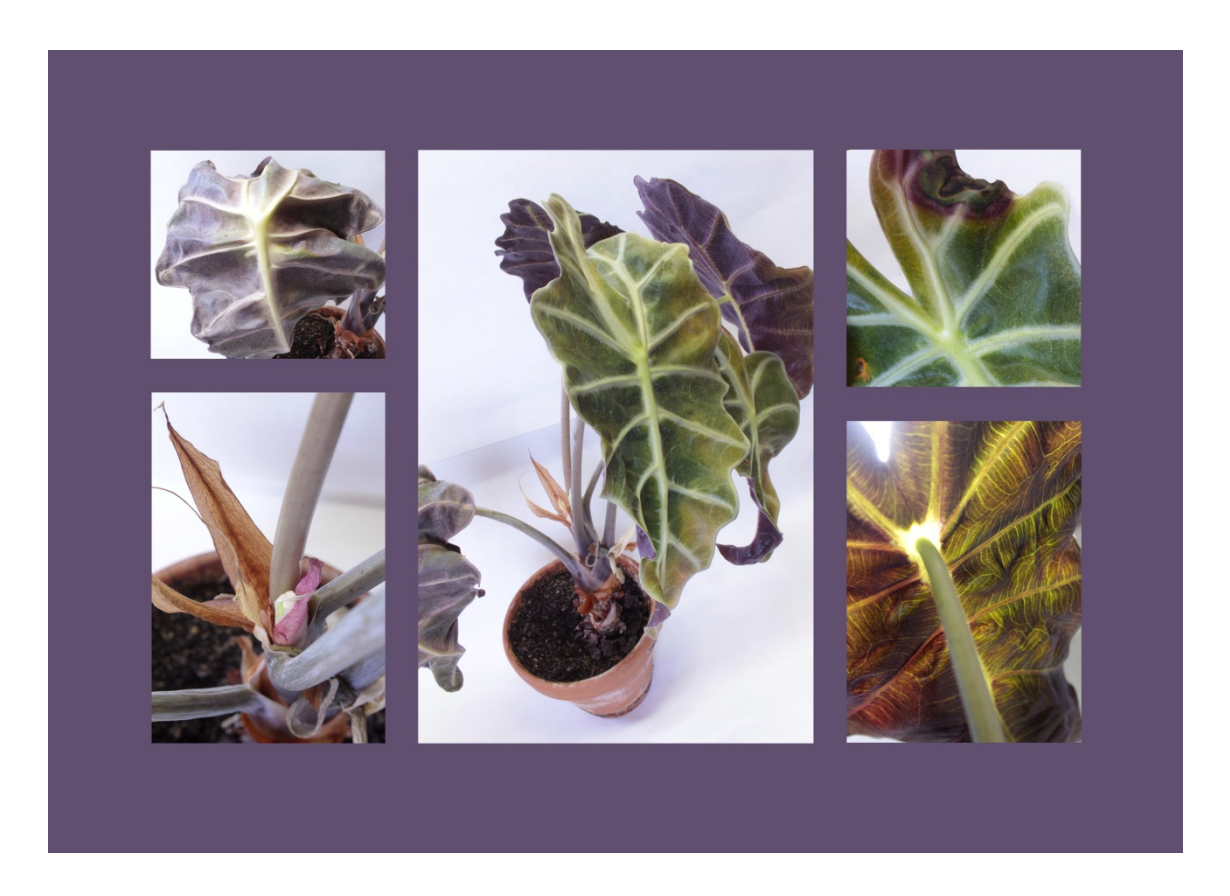

#### **Příloha 2**

<span id="page-25-1"></span>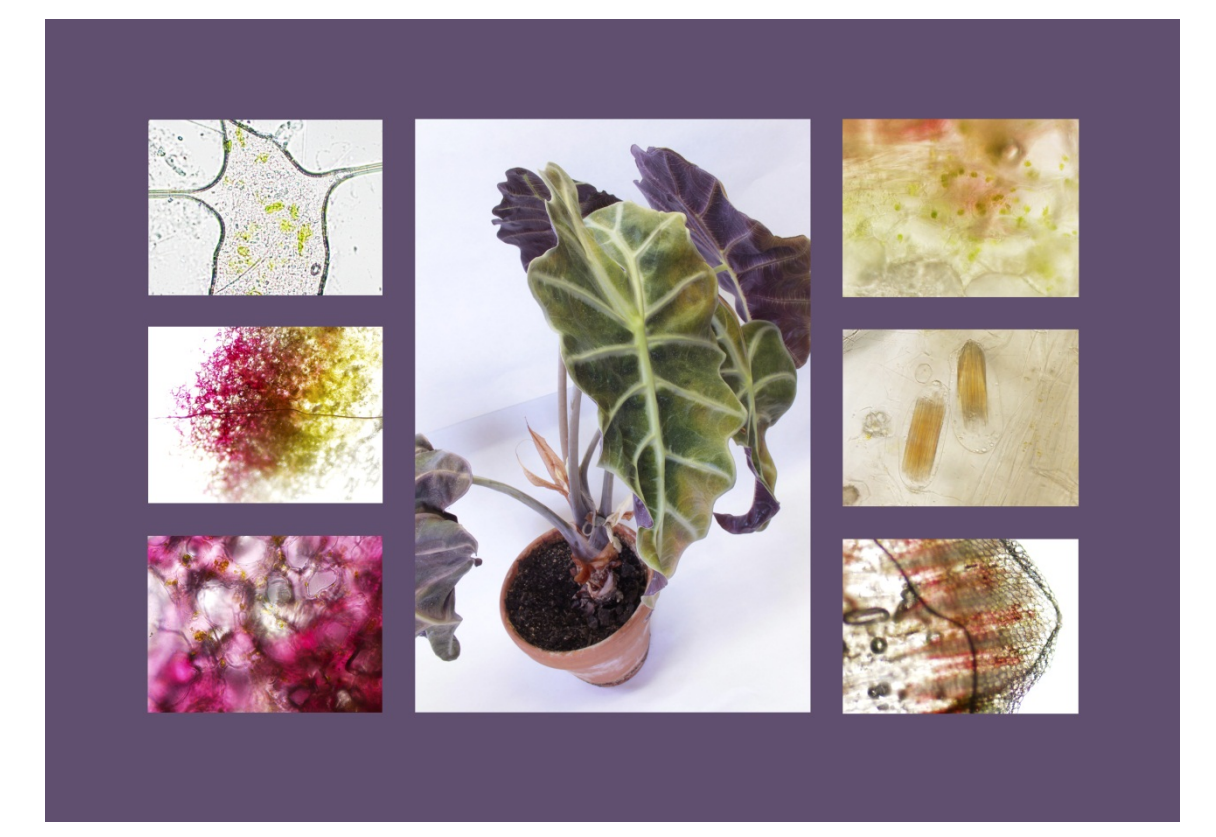

<span id="page-26-0"></span>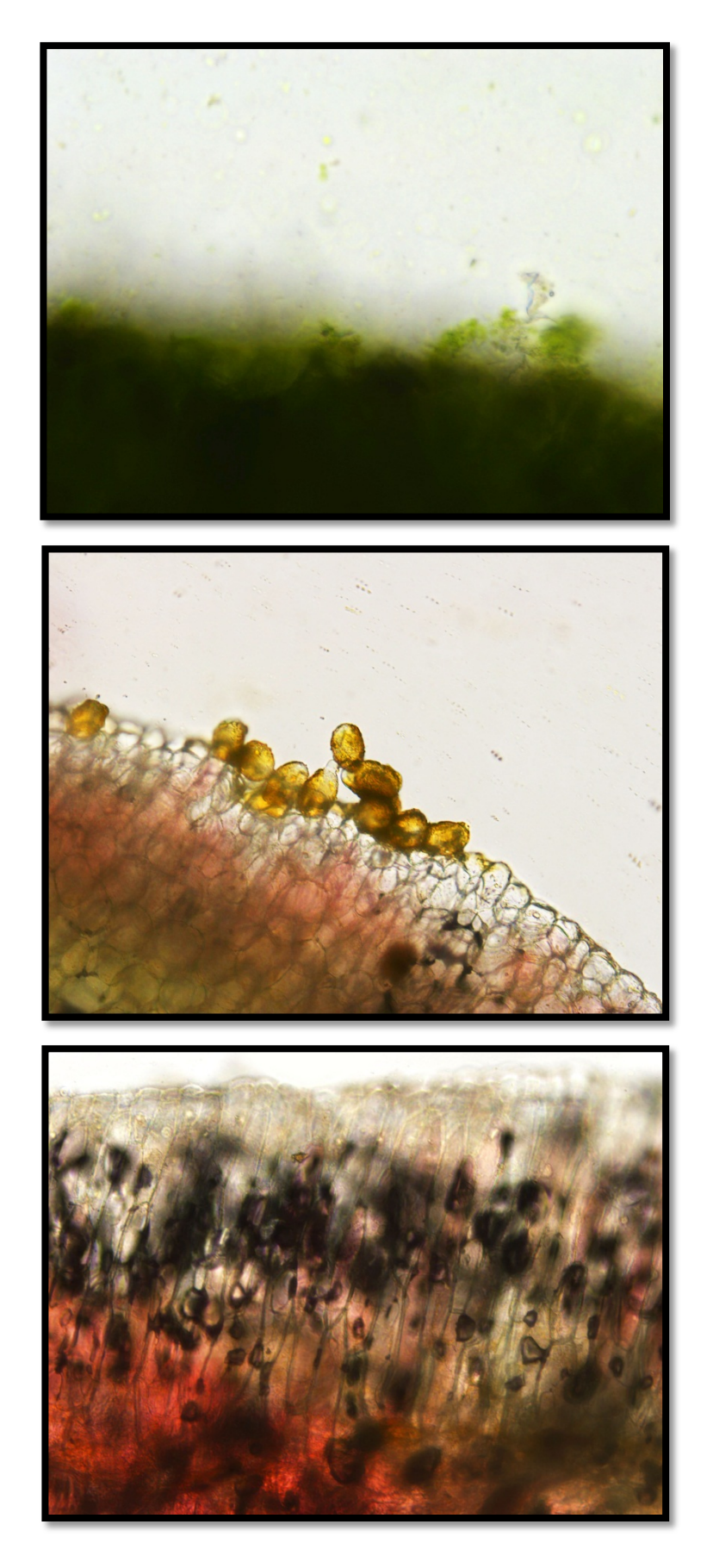

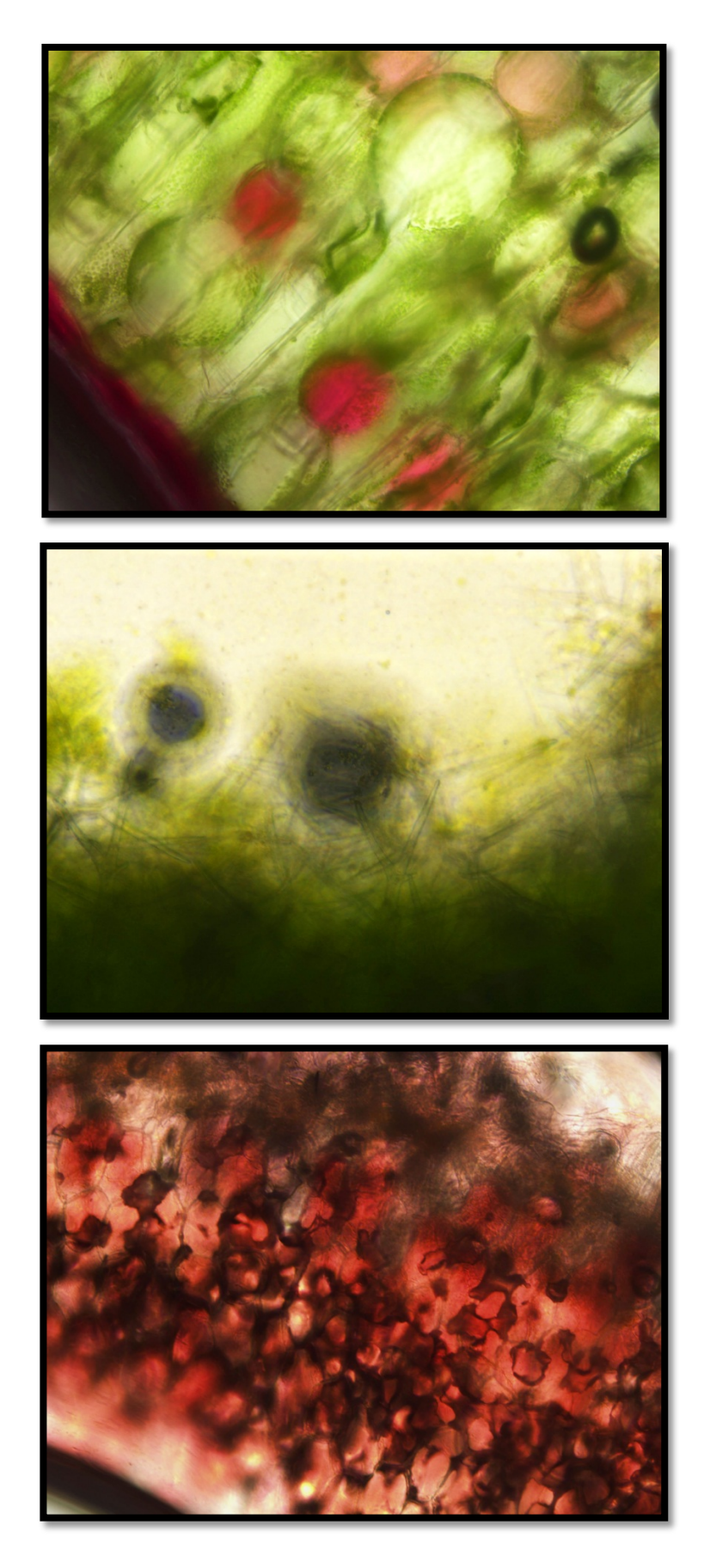

<span id="page-28-0"></span>Příloha  $9 - 11$ 

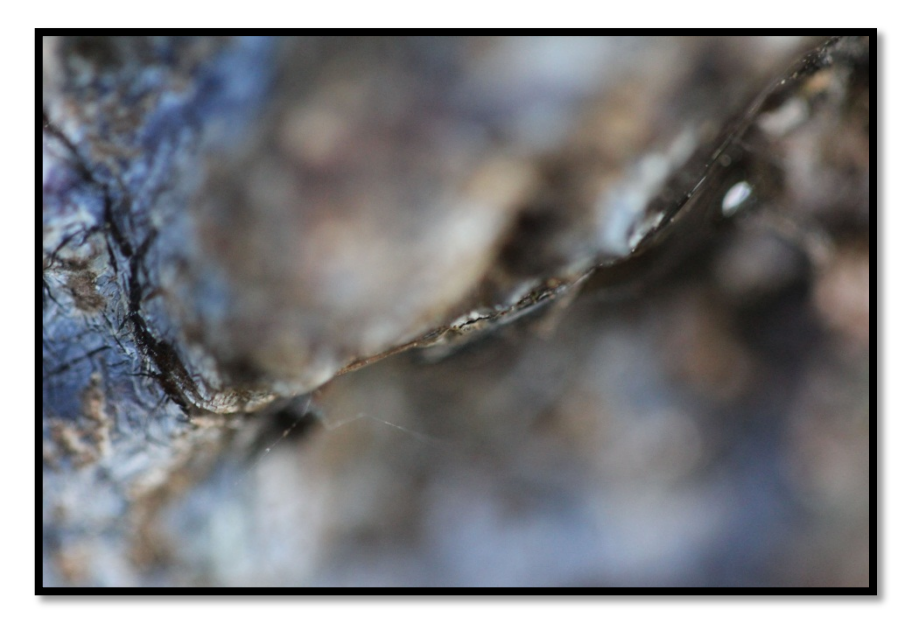

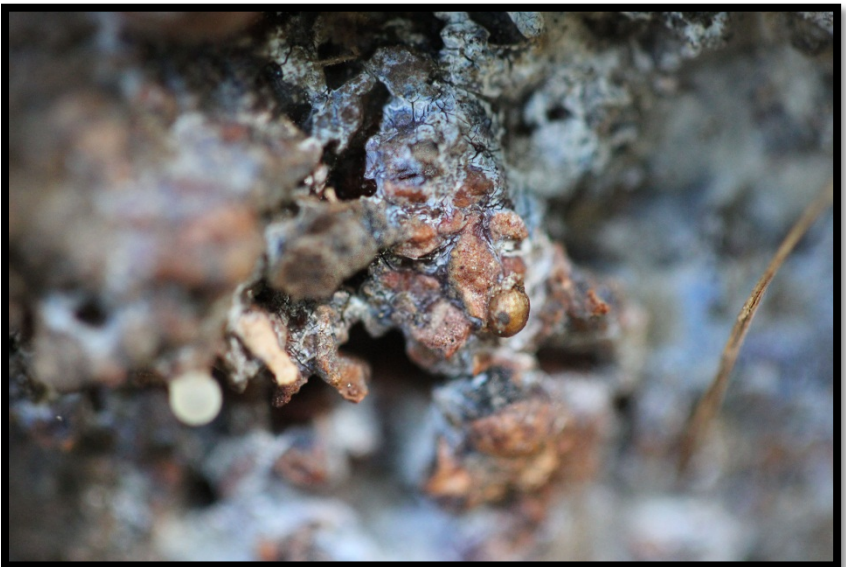

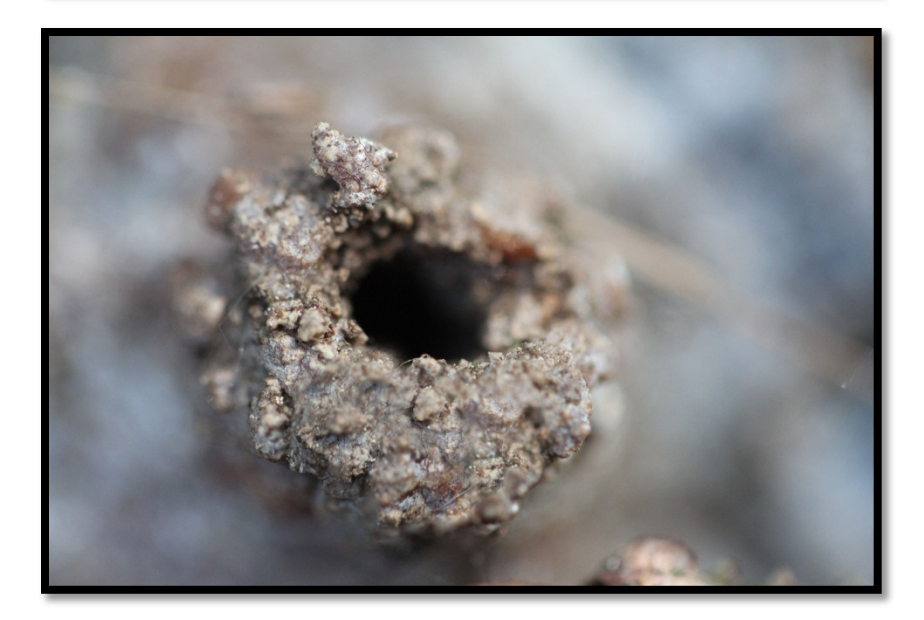

<span id="page-29-0"></span>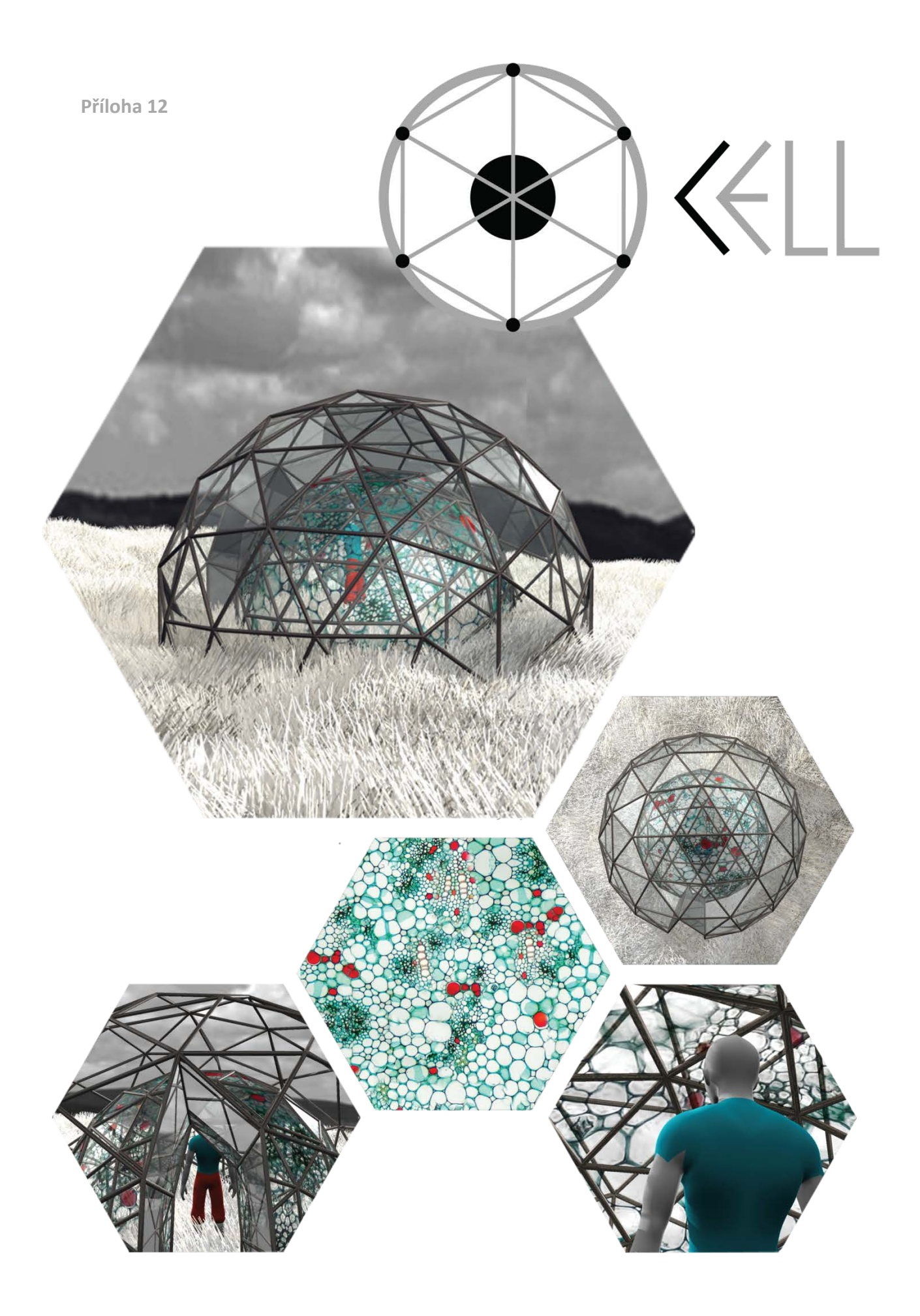

<span id="page-30-0"></span>**Příloha 13 - 15**

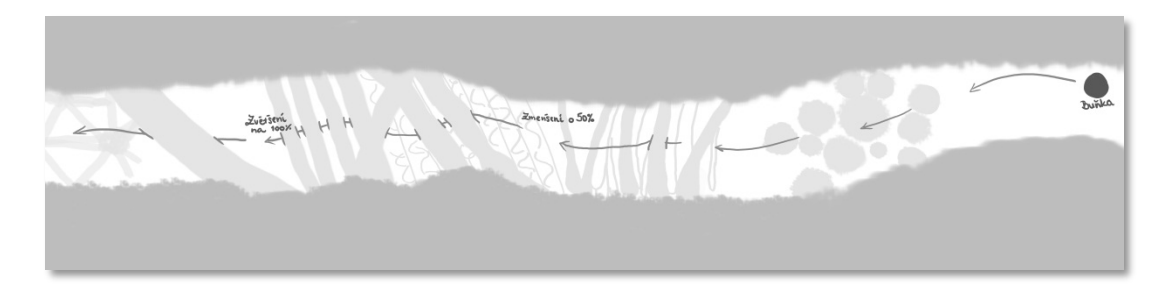

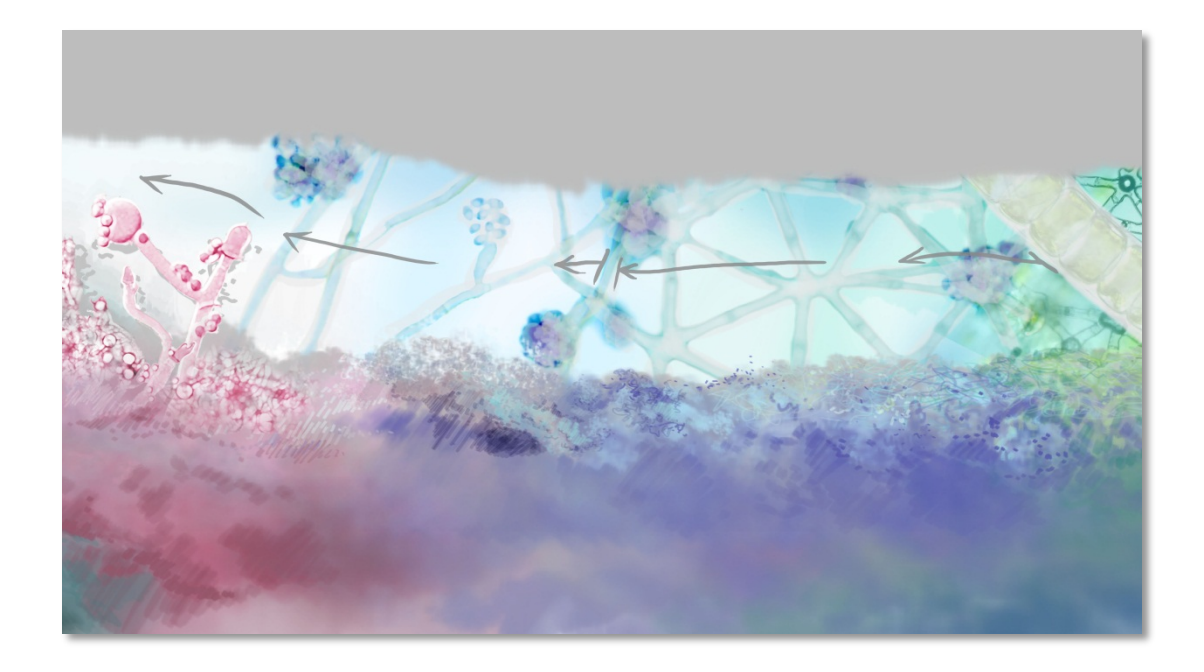

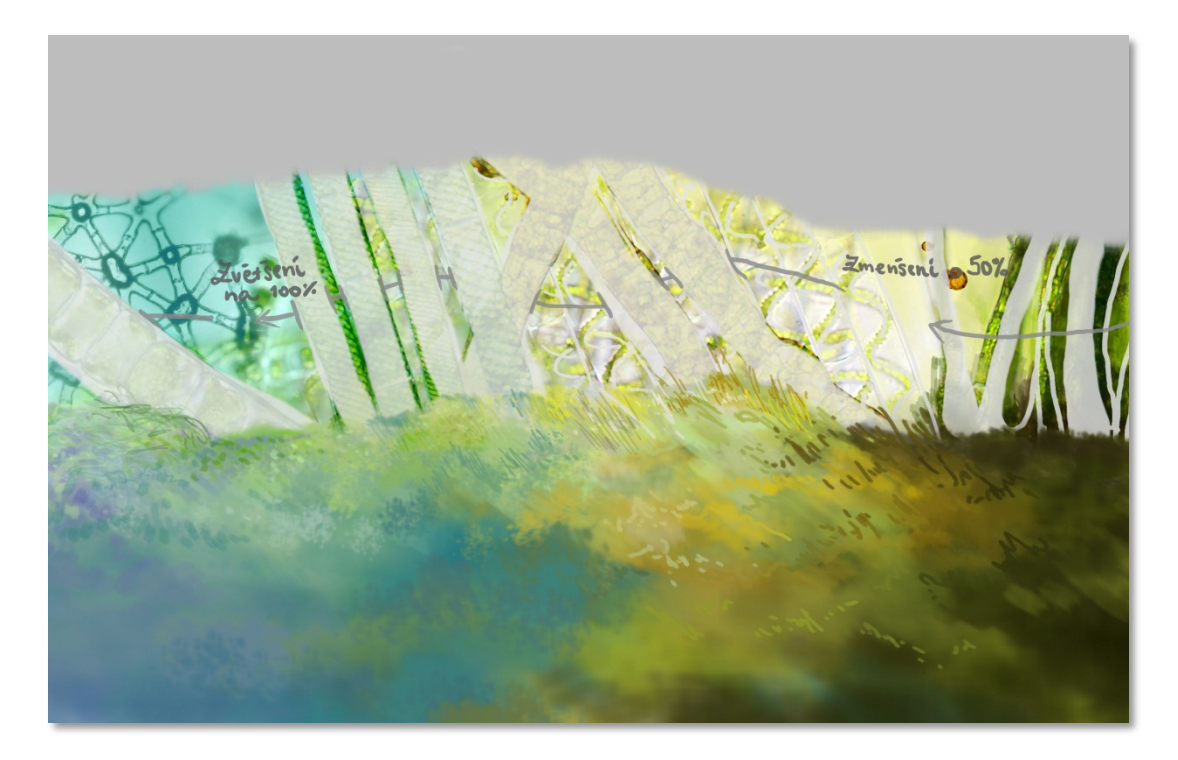

# <span id="page-31-1"></span>MIKROSMOS

**Příloha 17**

<span id="page-31-0"></span>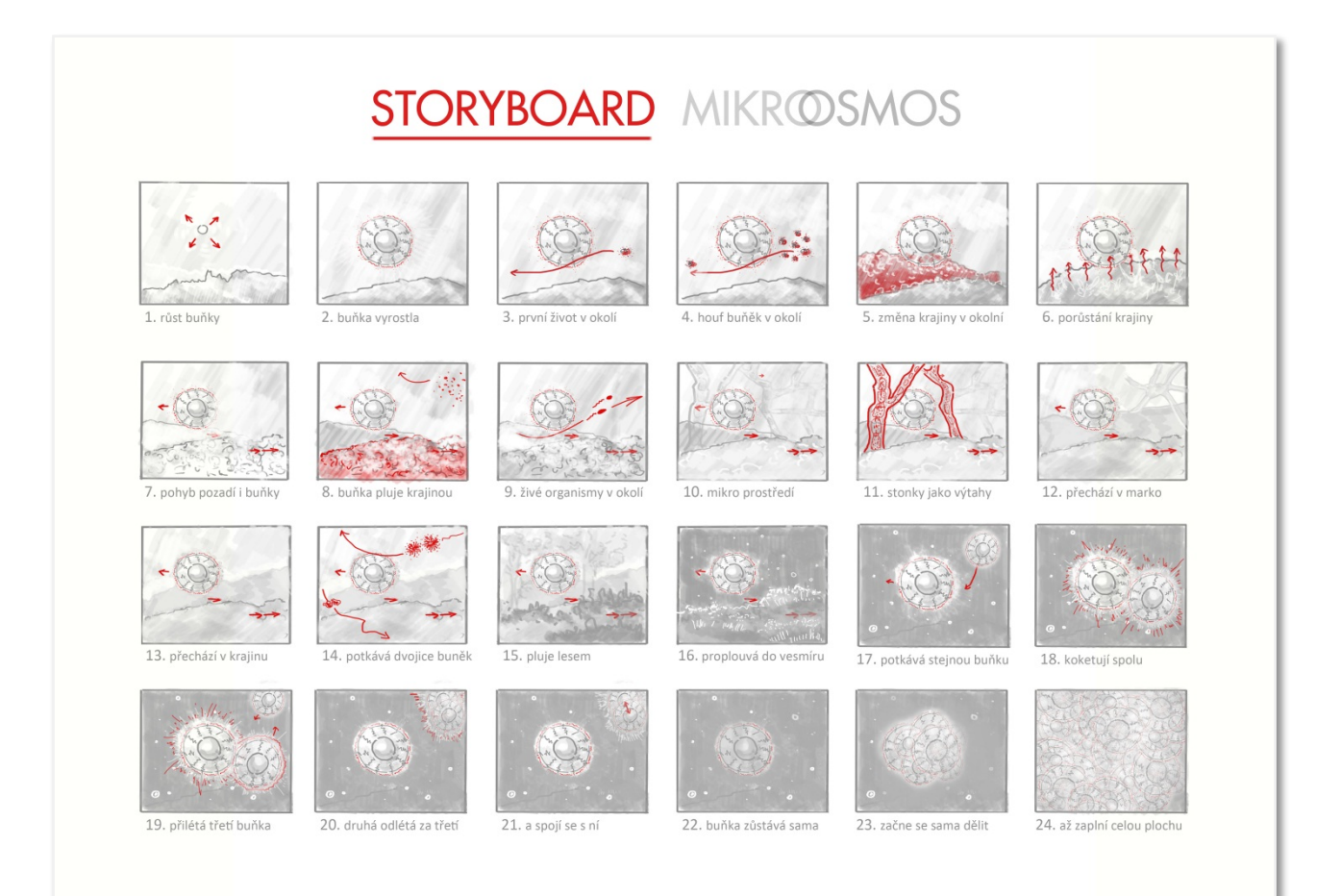

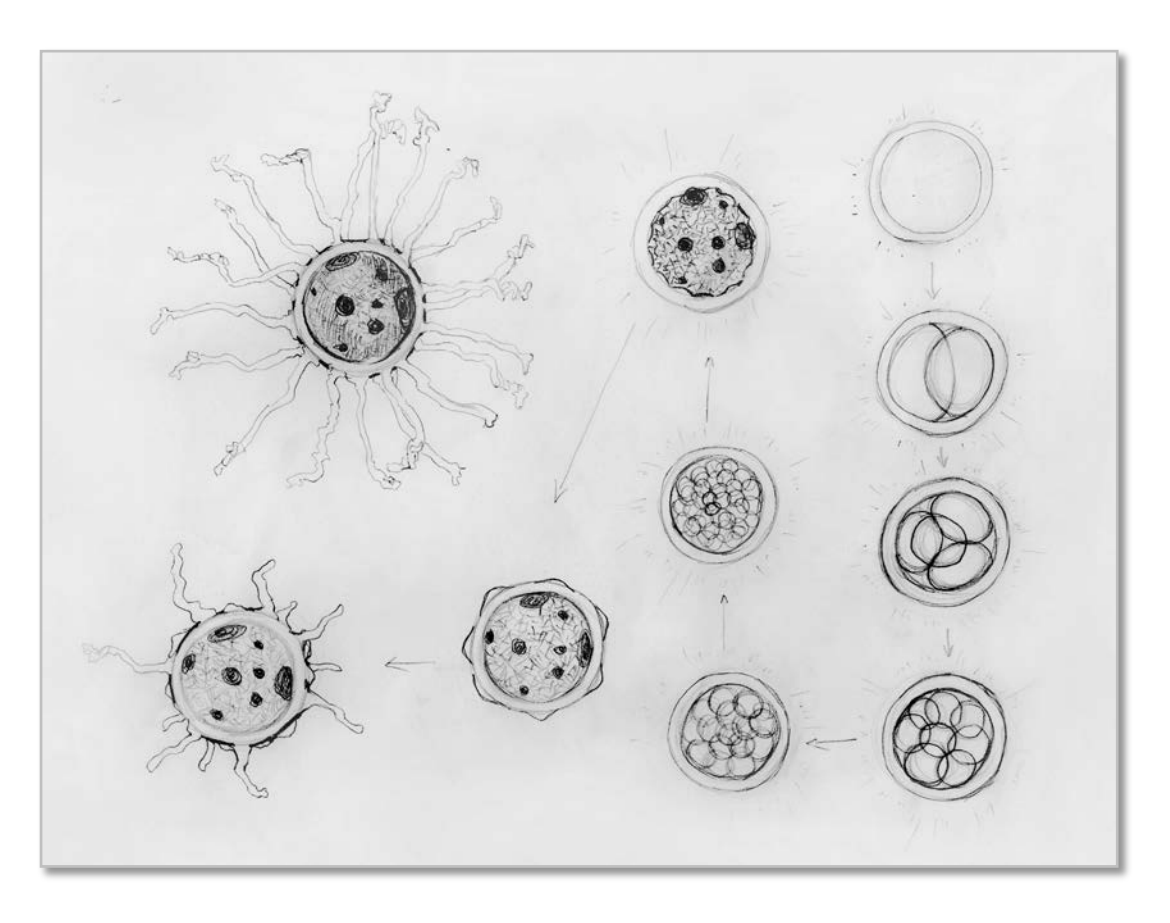

**Příloha 19**

<span id="page-32-0"></span>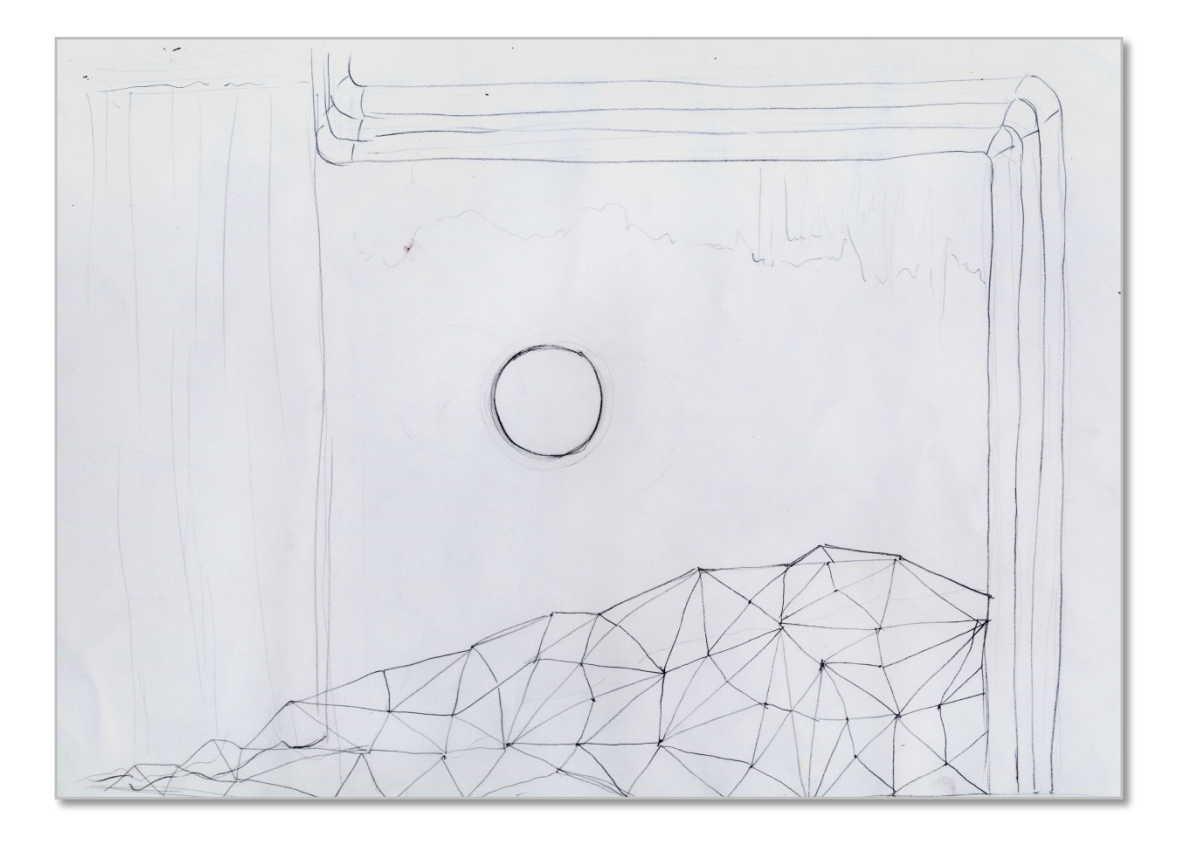

<span id="page-33-0"></span>Příloha 20 – 23

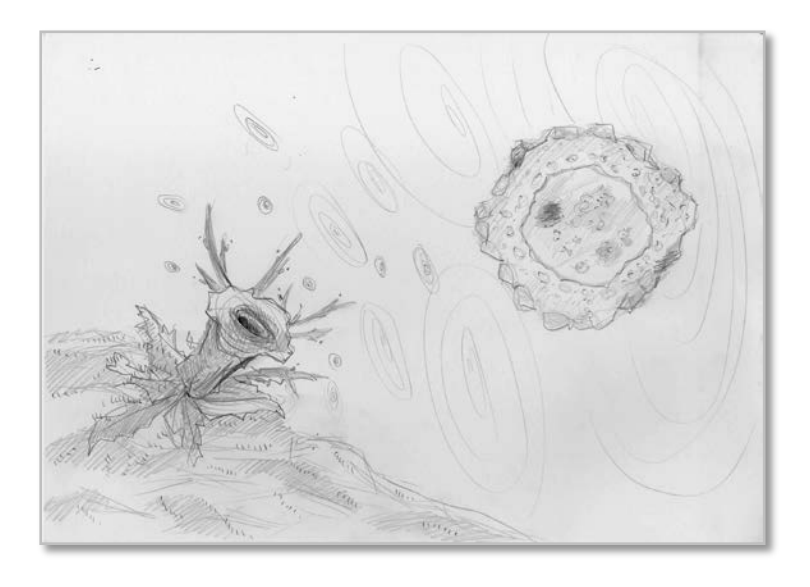

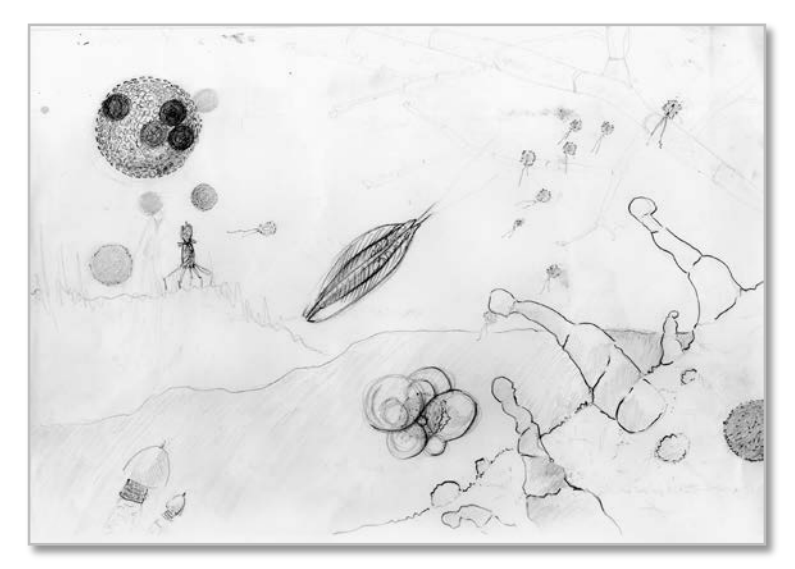

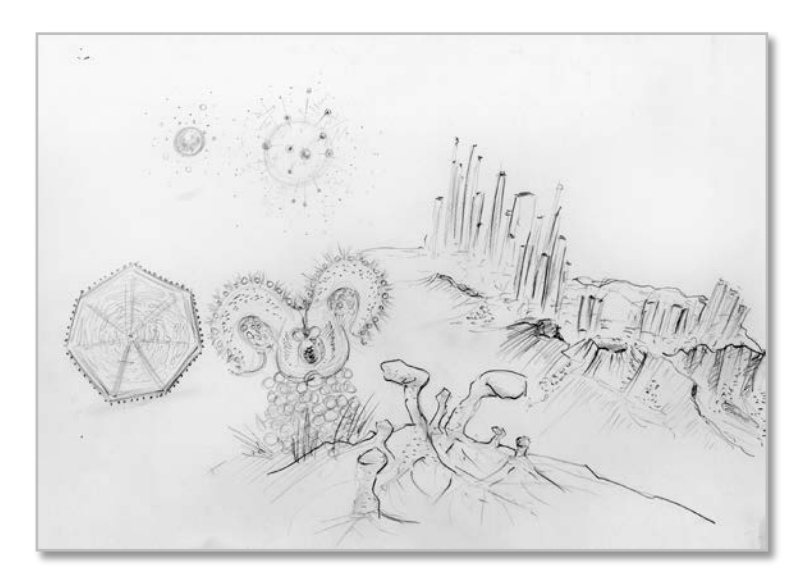

<span id="page-34-0"></span>**Příloha 24 - 25**

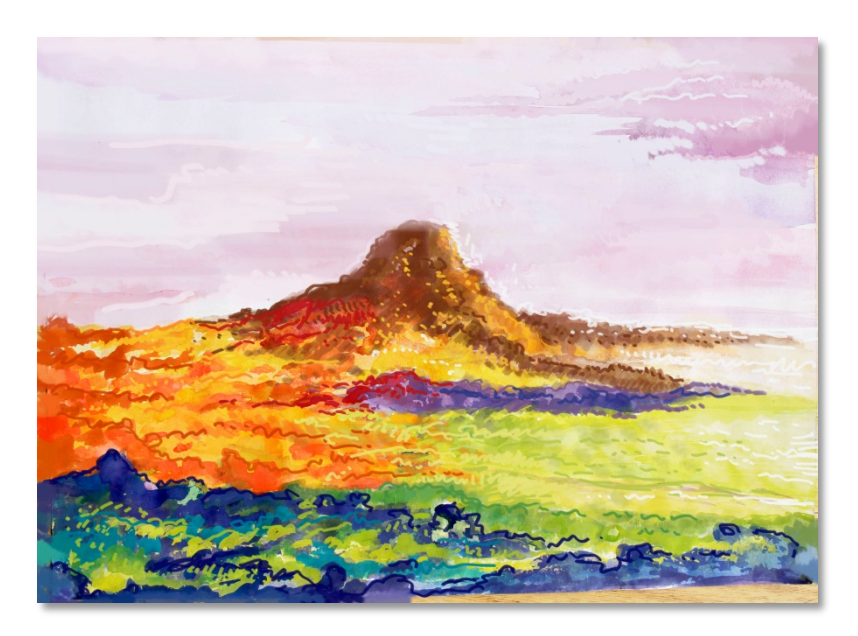

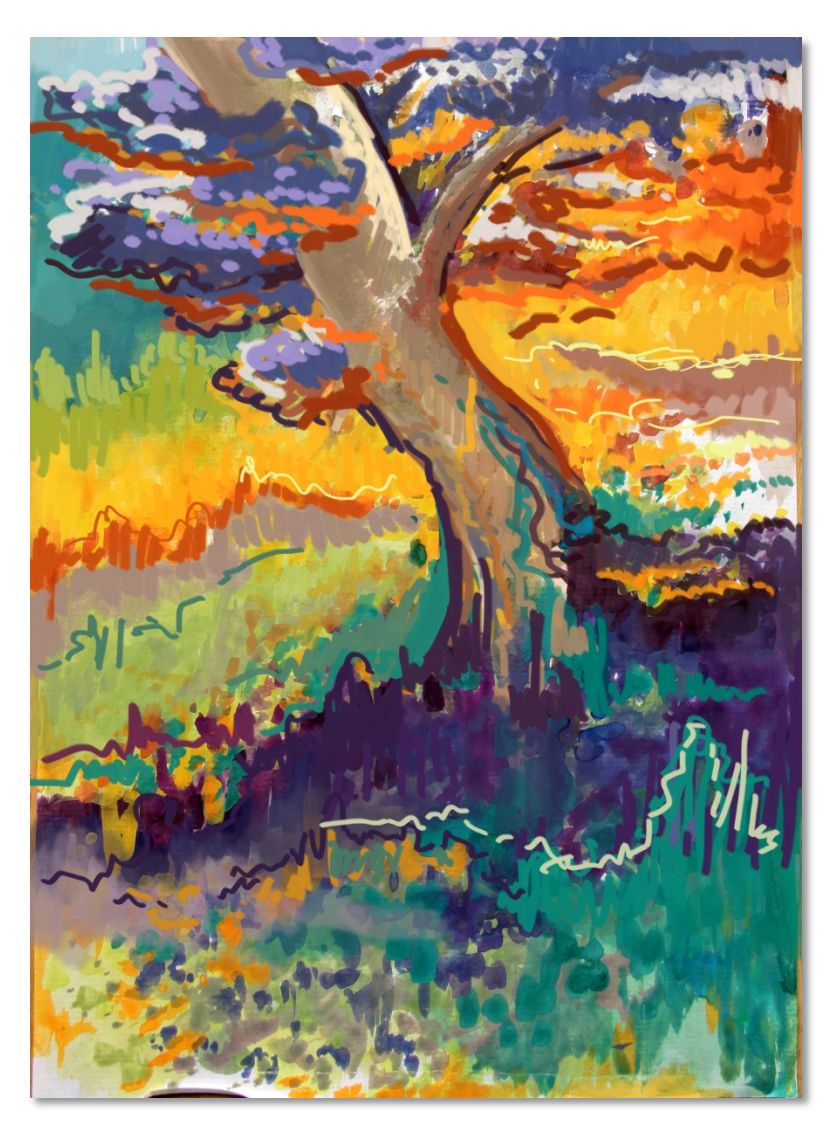

**Příloha 26 - 28**

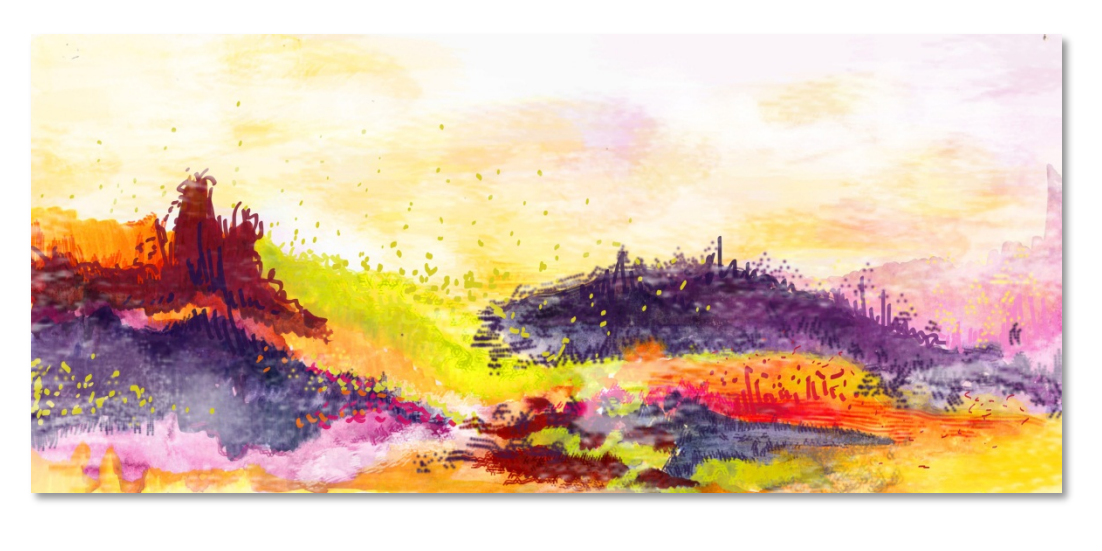

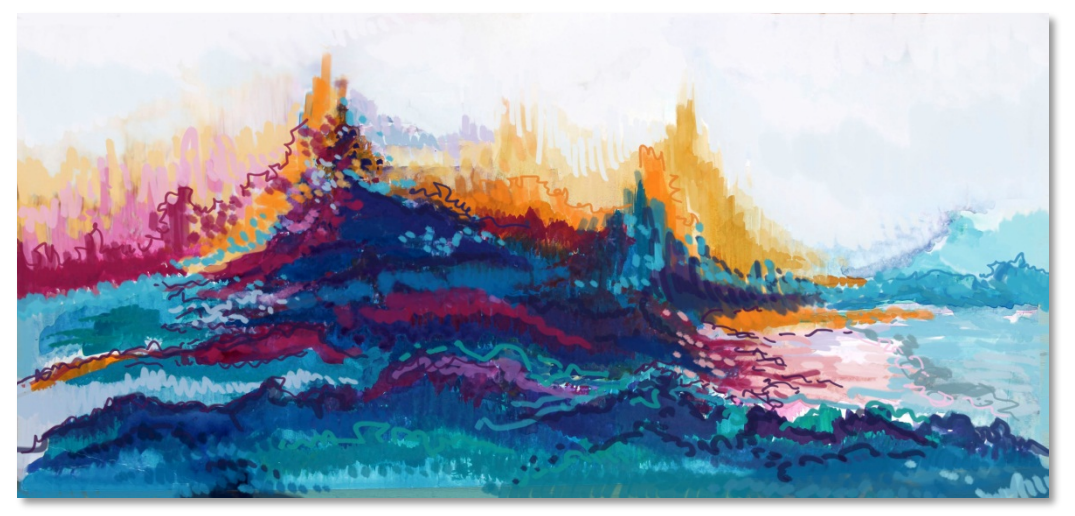

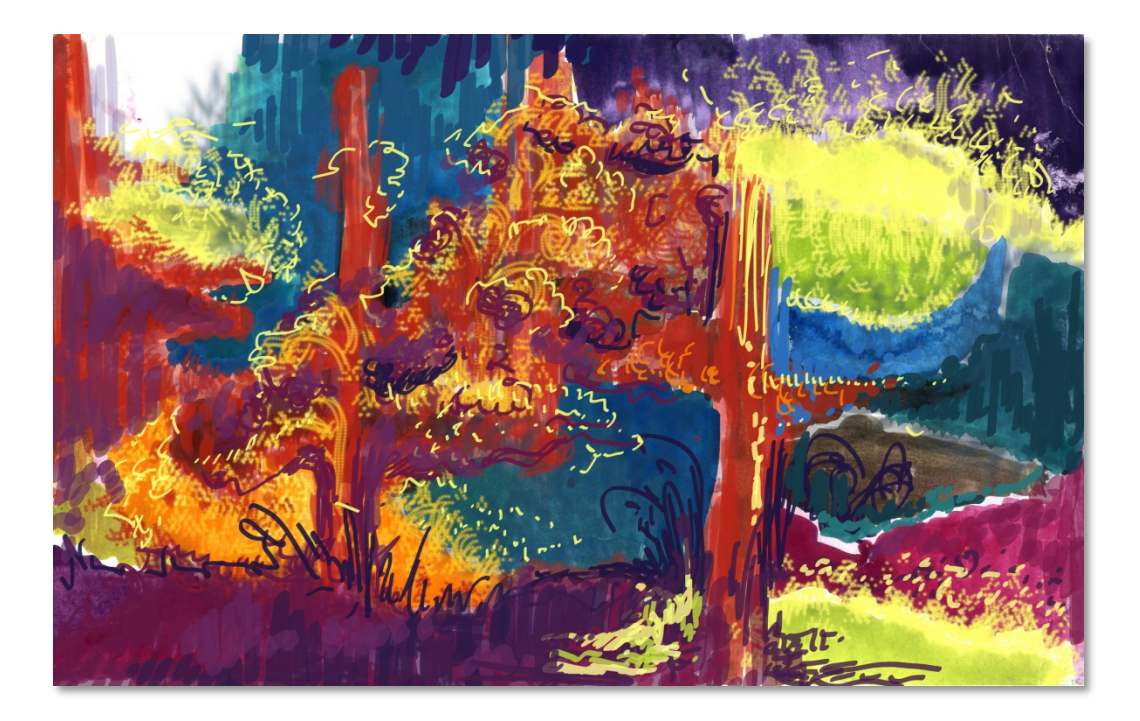

<span id="page-36-0"></span>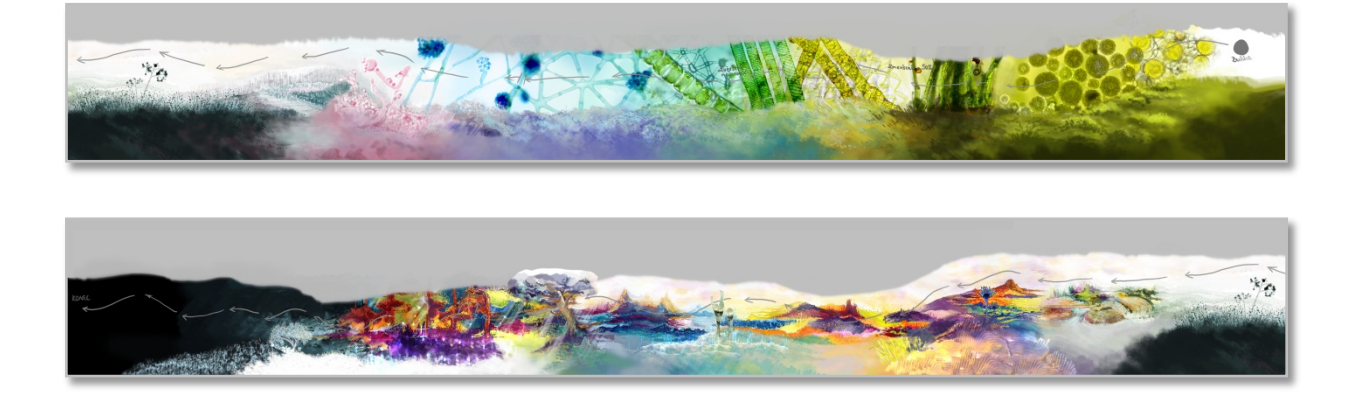

**Příloha 31 - 32**

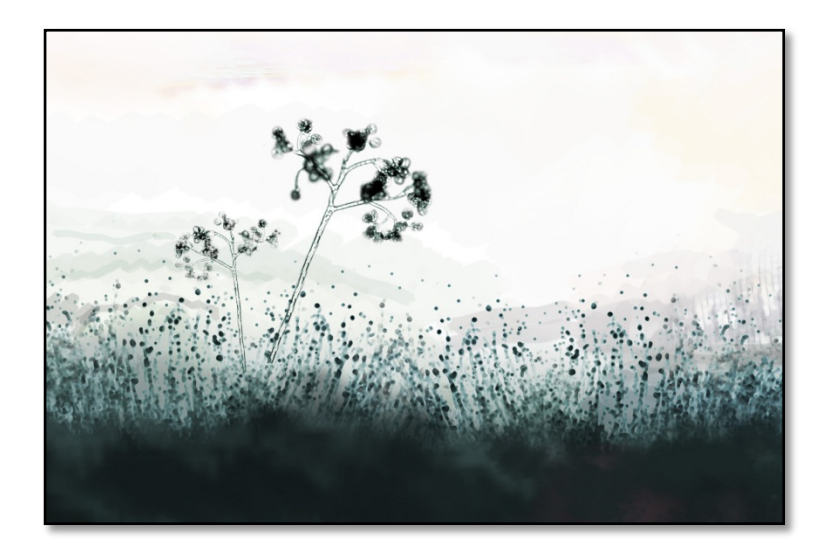

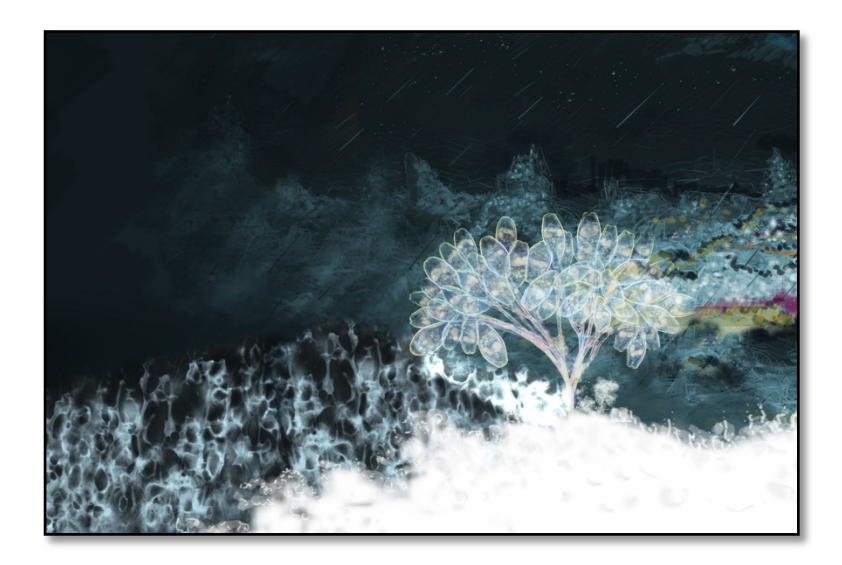

**Příloha 33 - 35**

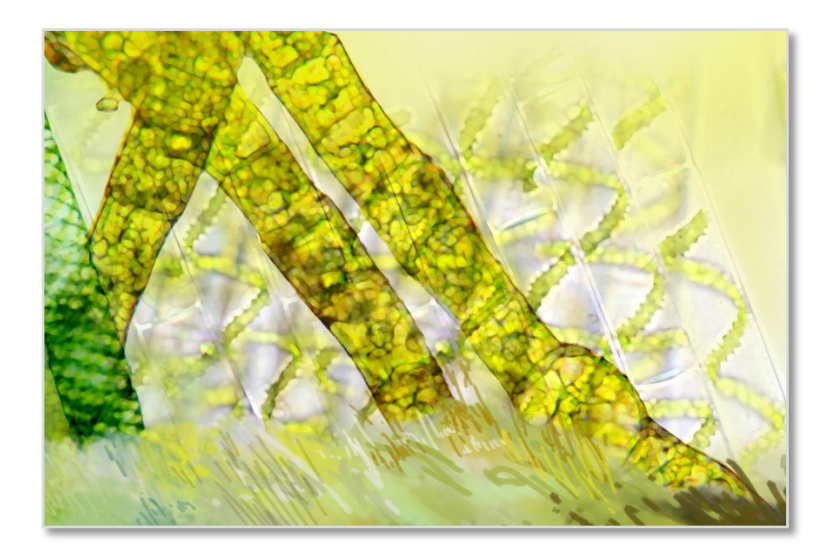

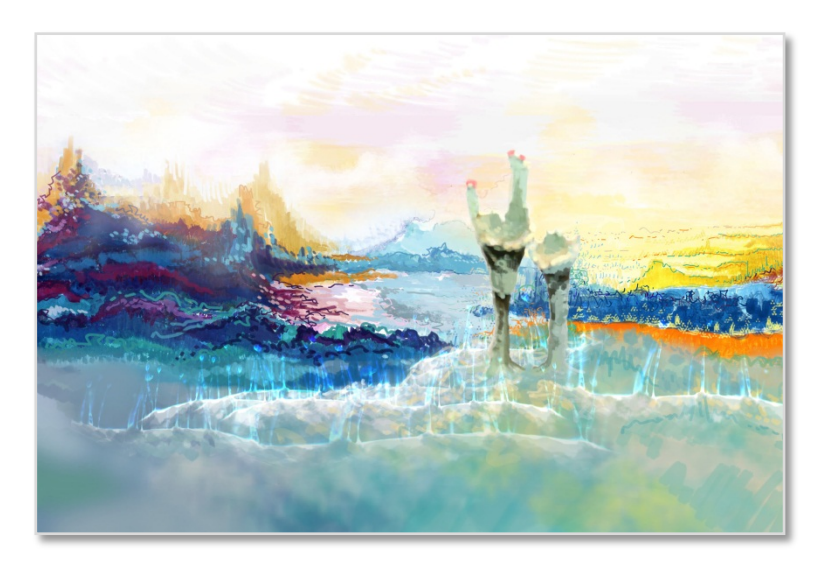

<span id="page-37-0"></span>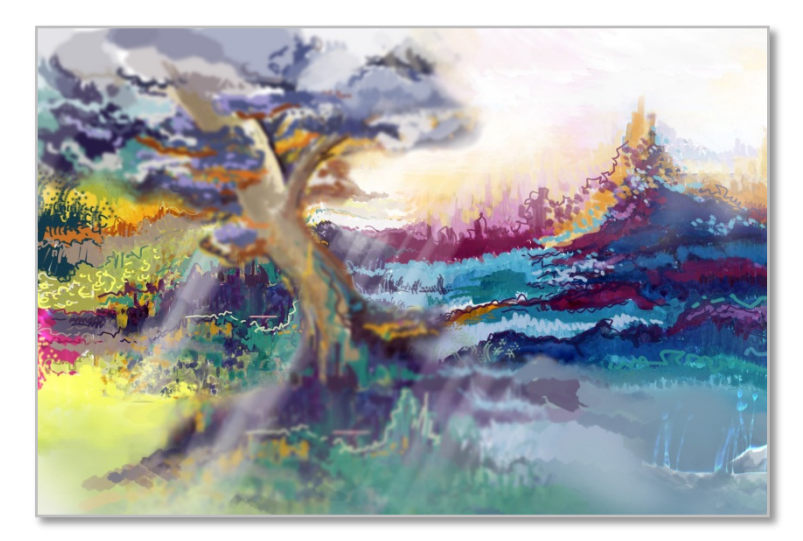

**Příloha 36 - 37**

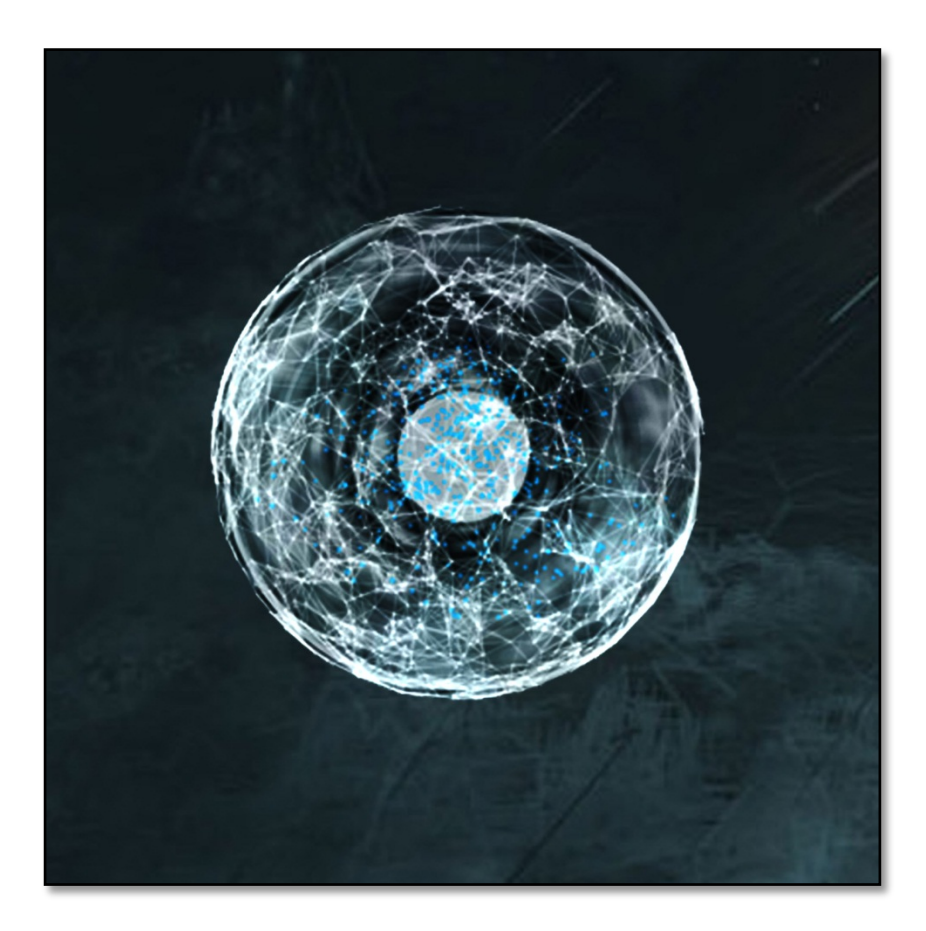

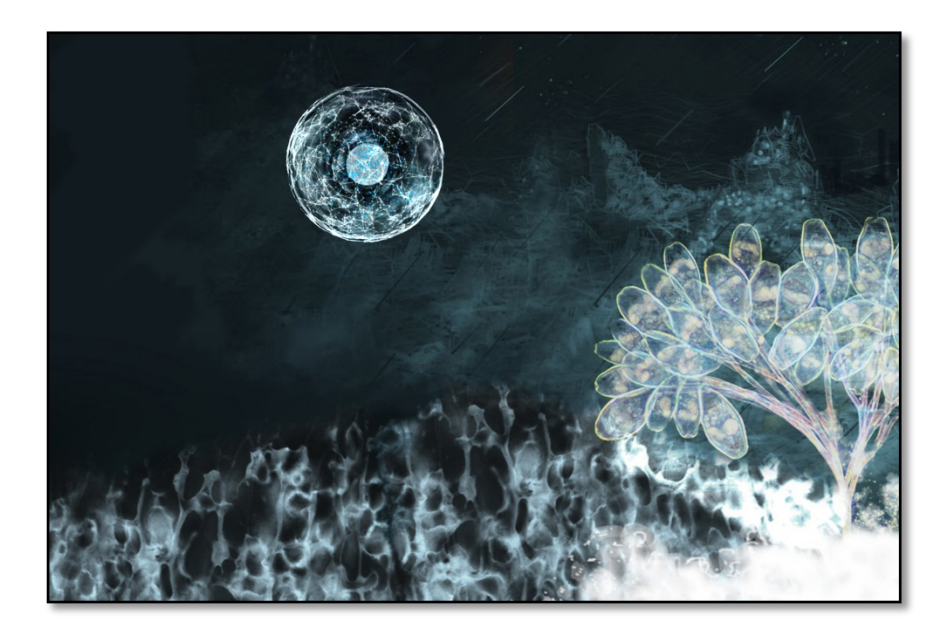